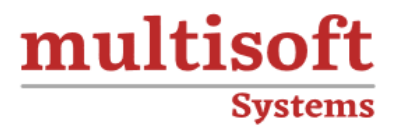

# **Think Cell Training**

## COURSE CONTENT

### **GET IN TOUCH**

Multisoft Systems<br>B - 125, Sector - 2, Noida

(+91) 9810-306-956

info@multisoftsystems.com

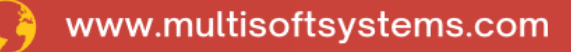

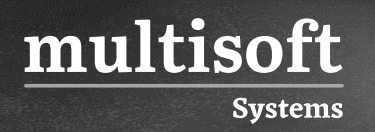

#### **About Multisoft**

Train yourself with the best and develop valuable in-demand skills with Multisoft Systems. A leading certification training provider, Multisoft collaborates with top technologies to bring world-class one-on-one and certification trainings. With the goal to empower professionals and business across the globe, we offer more than 1500 training courses, which are delivered by Multisoft's global subject matter experts. We offer tailored corporate training; project Based Training, comprehensive learning solution with lifetime e-learning access, after training support and globally recognized training certificates.

#### **About Course**

ThinkCell training offered by Multisoft Systems provides a comprehensive understanding and practical proficiency in leveraging the ThinkCell software suite for creating compelling presentations. You can explore strategies for integrating ThinkCell seamlessly into their workflow, enhancing productivity and efficiency in data-driven presentations.

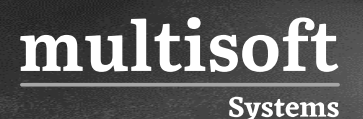

#### **Module 1: Introduction**

- ✓ Toolbar and Elements menu
- $\checkmark$  Rotating and flipping elements
- $\checkmark$  Resizing elements
- $\checkmark$  Selecting elements and features
- $\checkmark$  Formatting and style

#### **Module 2: Introduction to Charting**

- $\checkmark$  Inserting a new chart
- $\checkmark$  Adding and removing labels
- $\checkmark$  Entering chart data
- $\checkmark$  Styling the chart

#### **Module 3: Data Entry**

- ✓ Internal datasheet
- $\checkmark$  Absolute and relative values
- $\checkmark$  Transposing the datasheet
- $\checkmark$  Reverse order in datasheet
- $\checkmark$  Extract numerical data from images

#### **Module 4: Text Labels**

- $\checkmark$  Types of labels
- ✓ Automatic label placement
- $\checkmark$  Manual label placement
- ✓ Text fields
- $\checkmark$  Text label property controls
- $\checkmark$  Pasting text into multiple labels

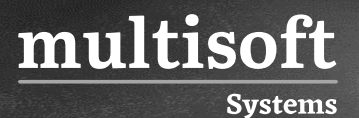

#### **Module 5: Column Chart, Line Chart & Area Chart**

- ✓ Column chart and stacked column chart
- $\checkmark$  Clustered chart/100% chart/Line chart/
- $\checkmark$  Error bars
- $\checkmark$  Area chart/Combination chart
- $\checkmark$  Chart decorations/Scales and axes
- ✓ Arrows and values/Legend

#### **Module 6: Waterfall Chart**

- $\checkmark$  Creating a waterfall chart
- ✓ "Percent of datasheet 100%=" as label
- ✓ content

#### **Module 7: Mekko Chart**

- $\checkmark$  Mekko chart with %-axis
- $\checkmark$  Mekko chart with units
- ✓ Ridge Other Series

#### **Module 8: Pie Chart**

#### **Module 9: Scatter Chart and Bubble Chart**

- ✓ Labels
- ✓ Scatter chart
- $\checkmark$  Bubble chart
- $\checkmark$  Trendline and partition

#### **Module 10: Excel Data Links**

- $\checkmark$  Creating a chart from Excel
- $\checkmark$  Transposing linked data

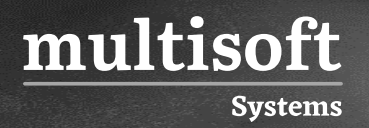

- $\checkmark$  Updating a linked chart
- ✓ Data Links
- $\checkmark$  Maintaining data links